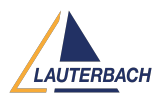

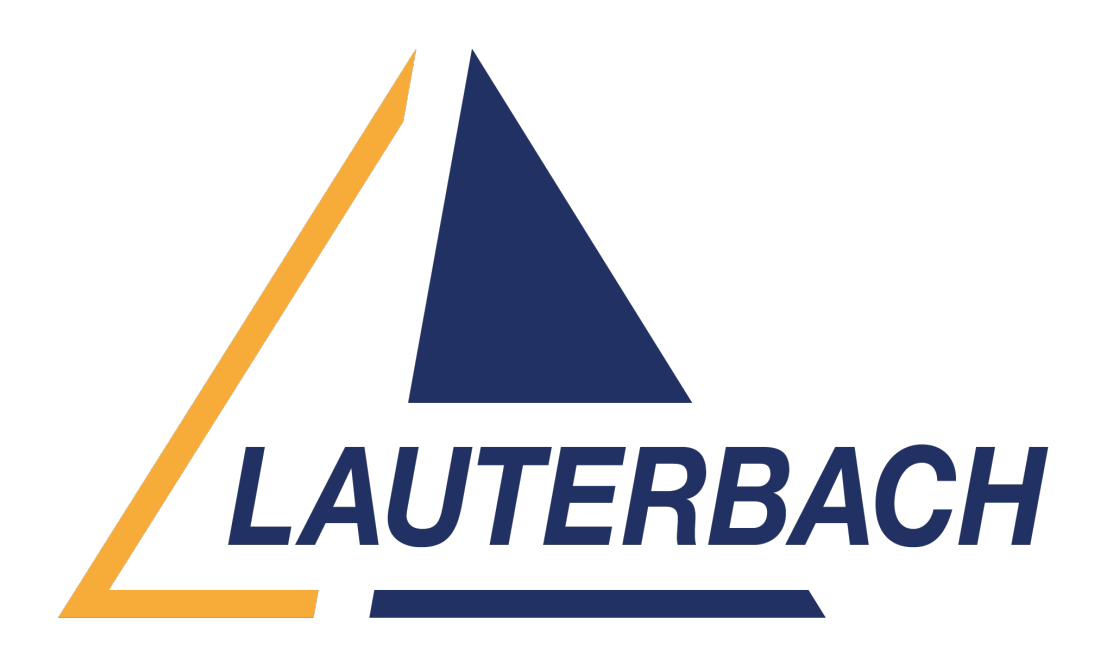

[Support Center](https://support.lauterbach.com/) > [Community](https://support.lauterbach.com/community) > [Debugging](https://support.lauterbach.com/community/browse/type-4/view-list/viewmode-compact) > [Tricore and GTM/MCS debug](https://support.lauterbach.com/community/view/tricore-and-gtm-mcs-debug) Tricore and GTM/MCS debug Awaiting Agent

- C Cuong
- **Forum name:** #Debugging

Hello,

I am using TRACE32 PowerView with PowerDebug Pro (X50) + AUTO26 Debug Probe on TC29x and want to access to debug GTM\_MCS.

I tried to run demo "C:\T32\demo\gtm\hardware\triboard-tc2xx" but nothing happened instead of 2 Trace32 instances.

I also did a configure to run both Tricore and GTM through TS32Start (see the attachment), the GTM instance shows "running (GTM disabled)" and it seems all command for GTM are blocked.

Thanks for your attention on this matter! Comment (1) **Moez Mefteh** 3 months ago Hello, This post has been processed as a support ticket through email.